## **DAFTAR ISI**

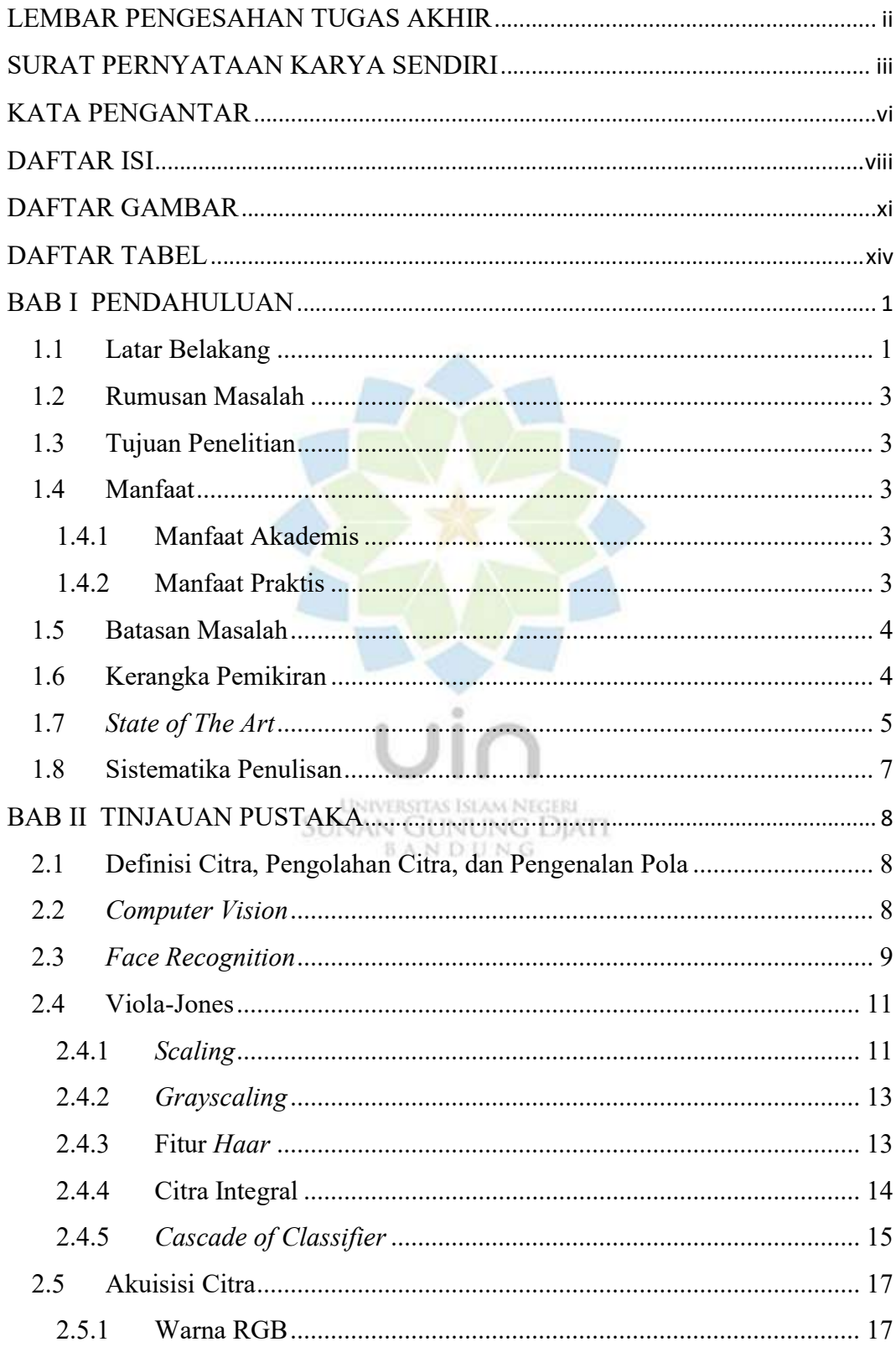

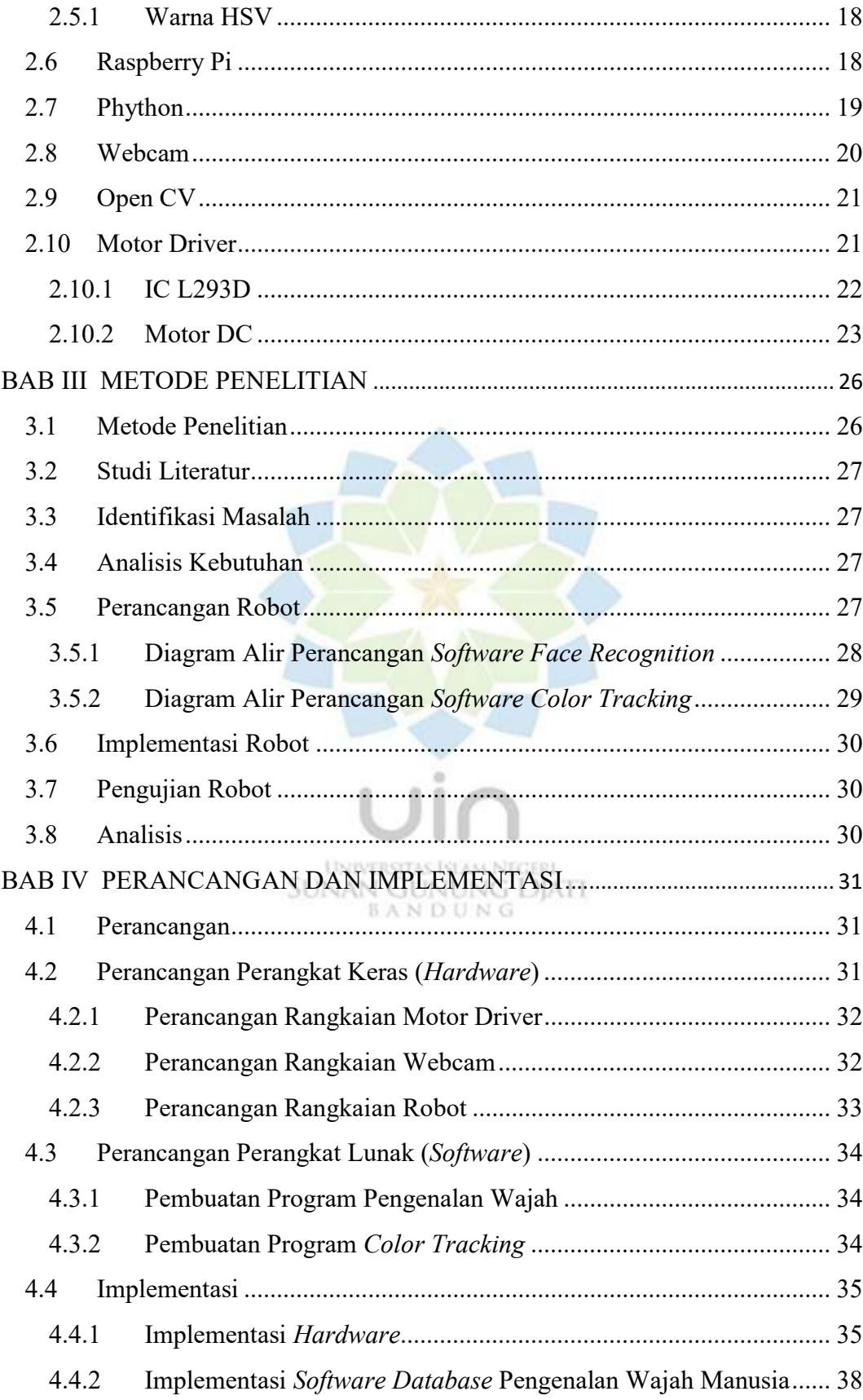

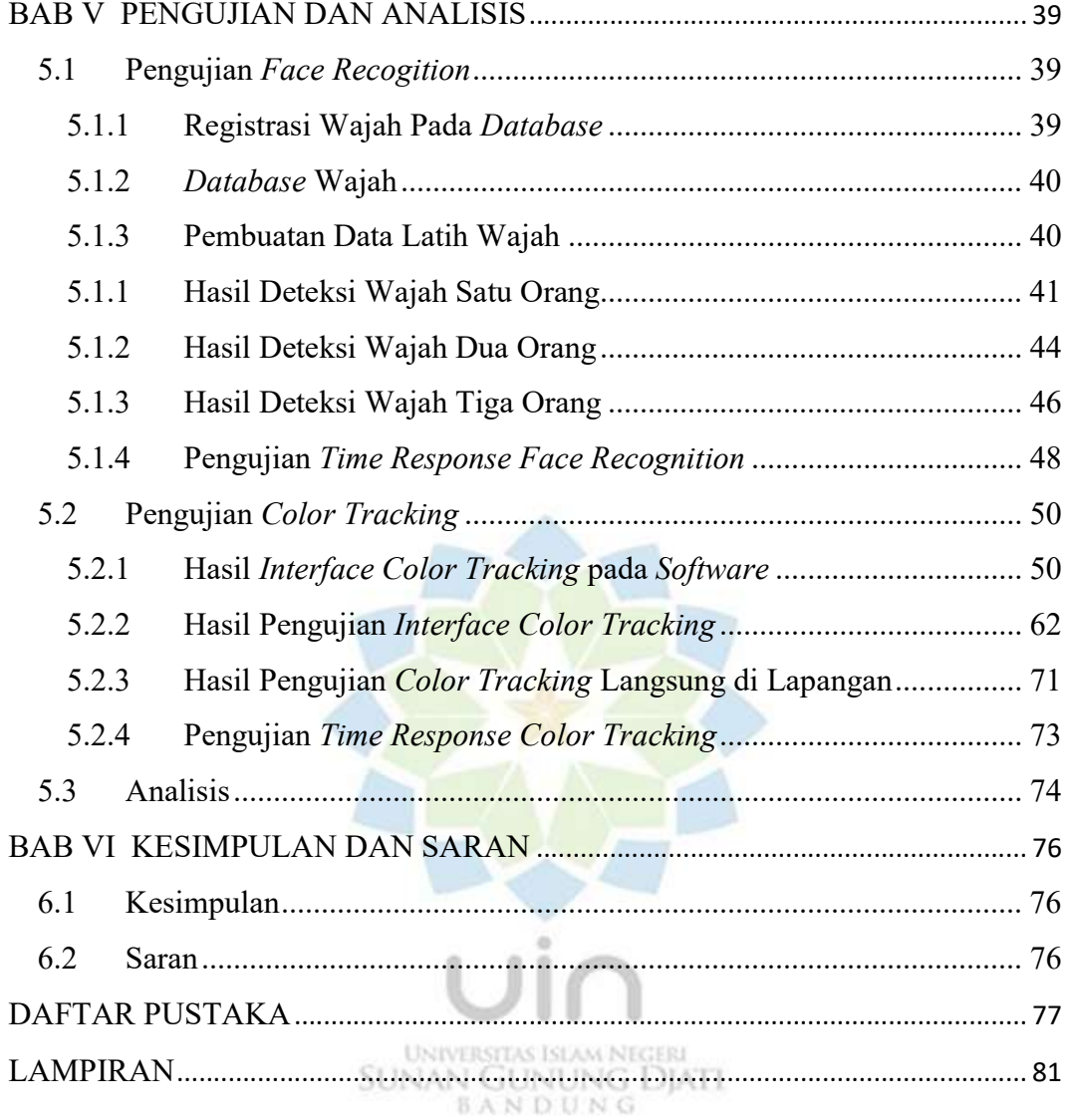

## DAFTAR GAMBAR

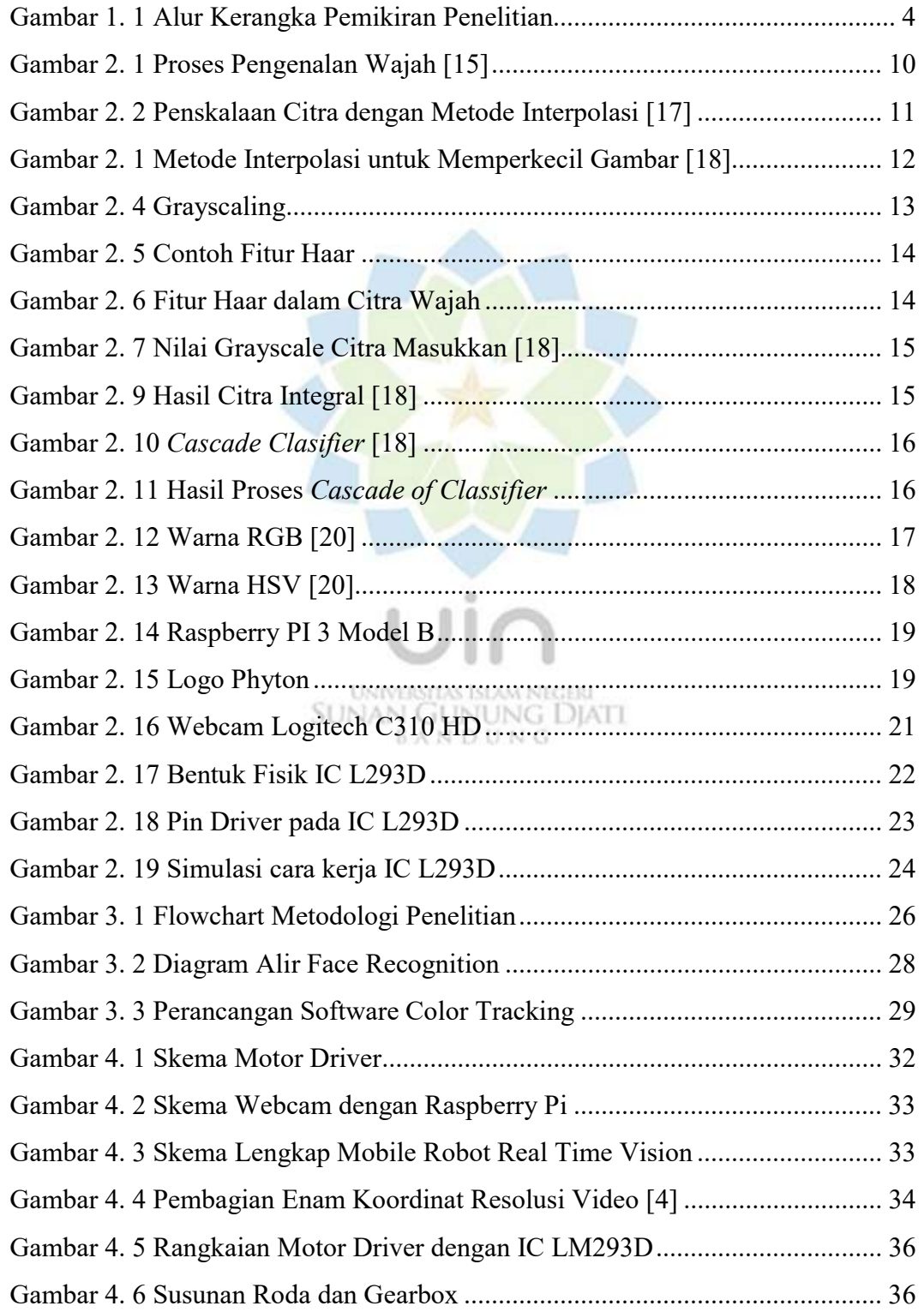

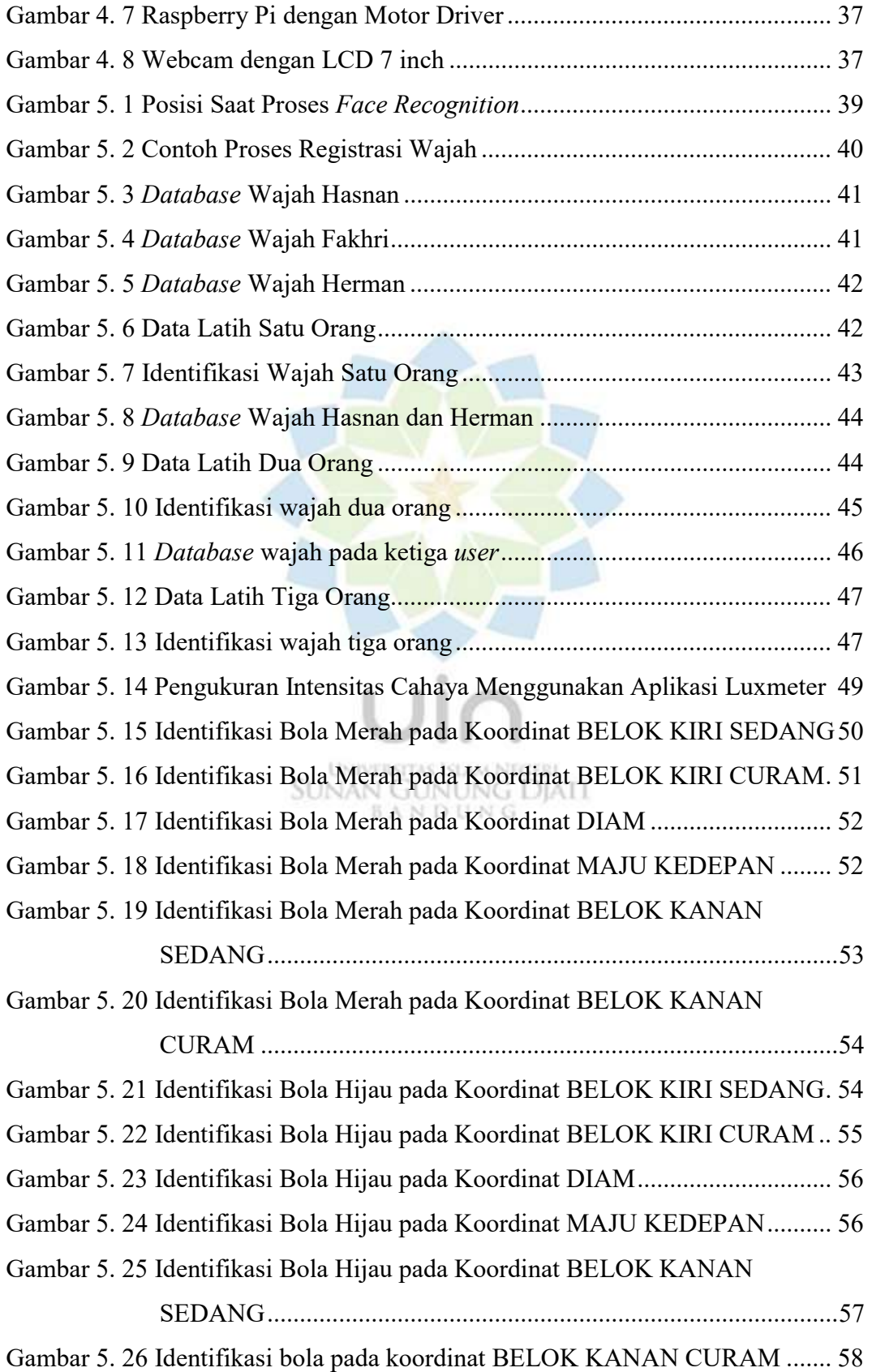

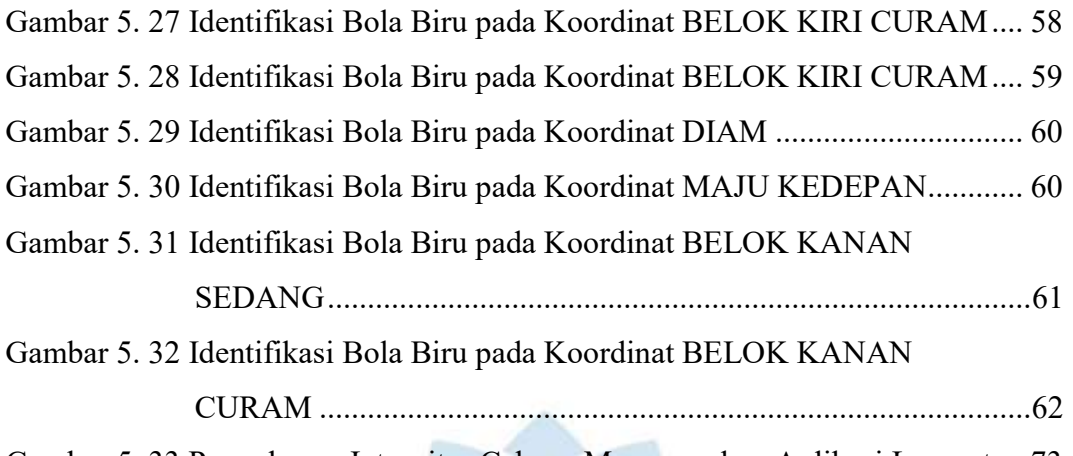

Gambar 5. 33 Pengukuran Intensitas Cahaya Menggunakan Aplikasi Luxmeter 73

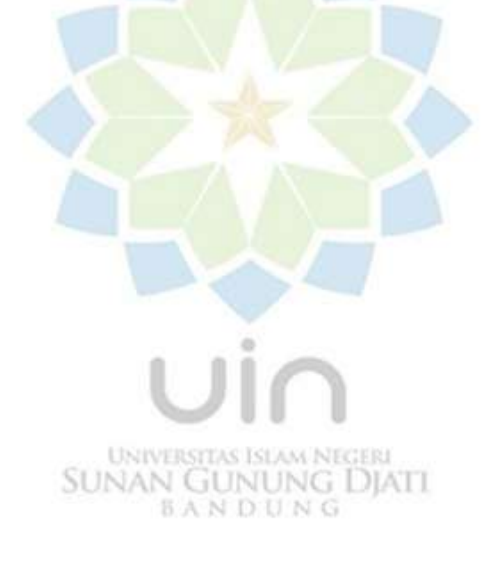

## DAFTAR TABEL

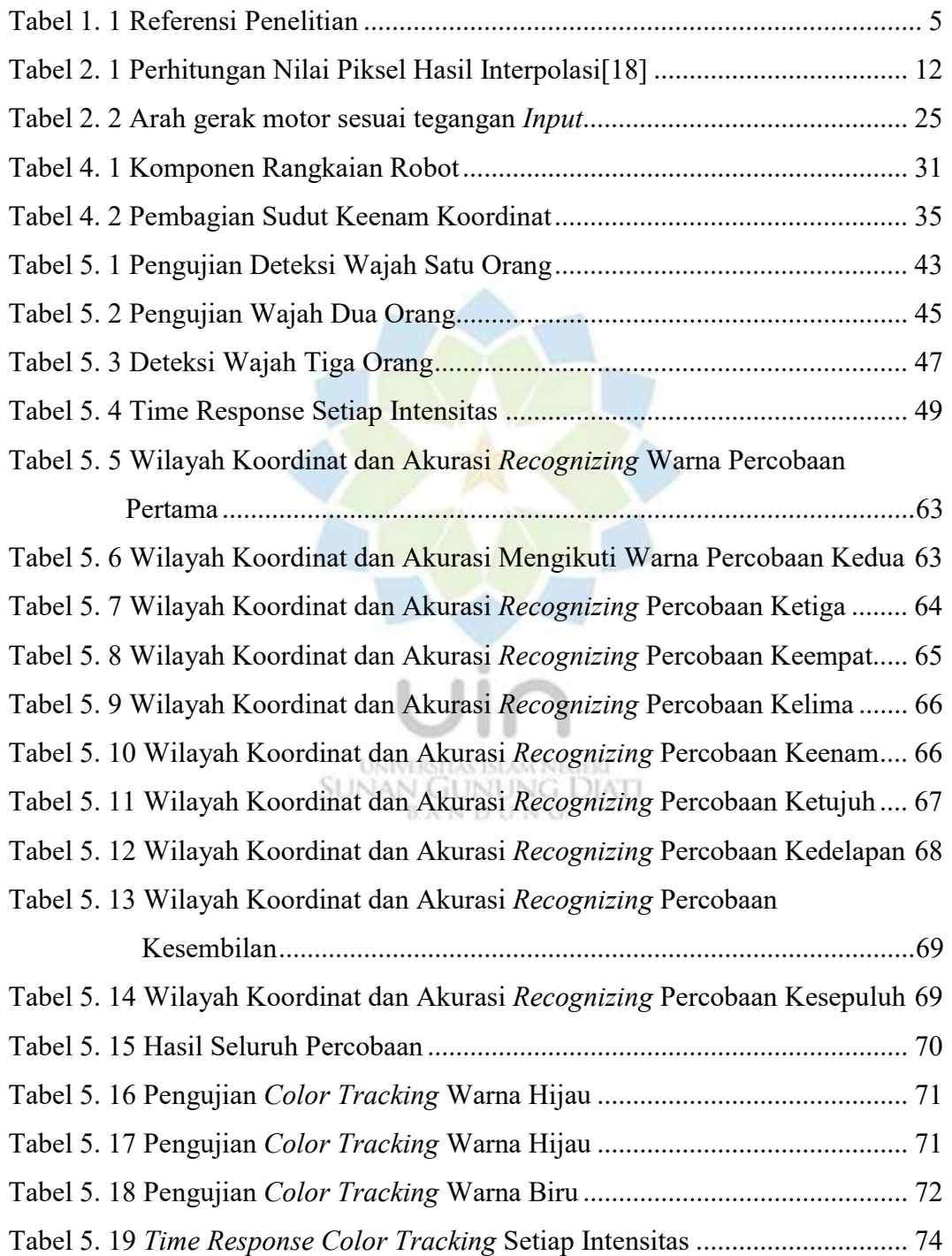